**Automatic Pool Allocation: Improving Performance by Controlling Data Structure Layout in the Heap**

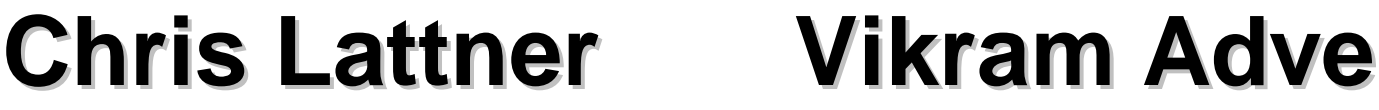

**lattner@cs.uiuc.edu**

**vadve@cs.uiuc.edu**

**June 13, 2005 PLDI 2005**

http://llvm.cs.uiuc.edu/

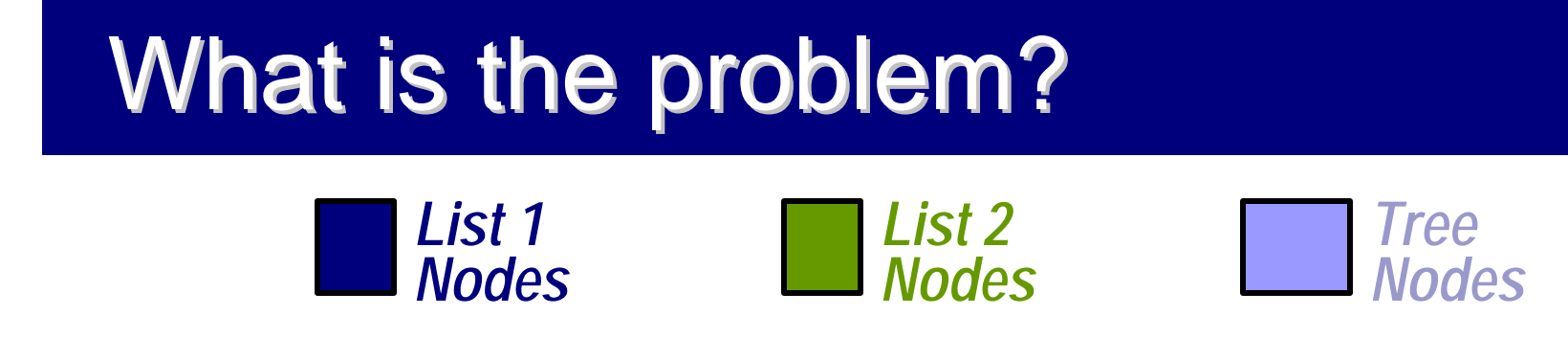

**What the congriter seestes:** 

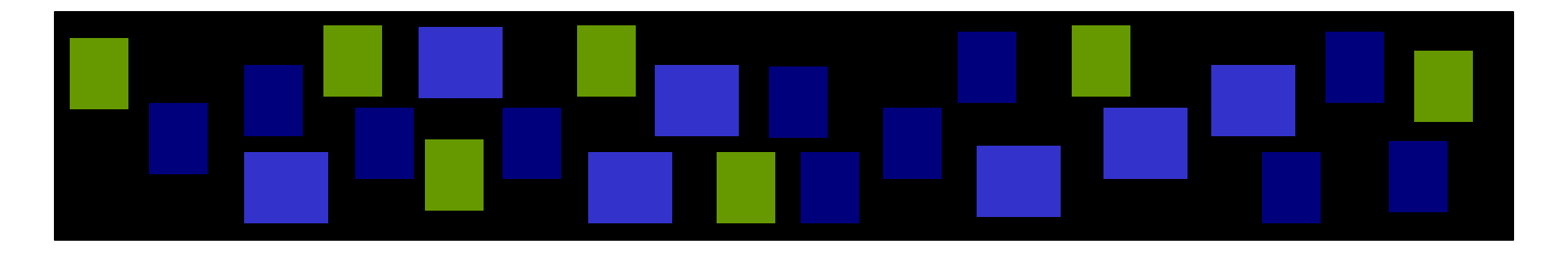

**What we want the program to create and the compiler to see:**

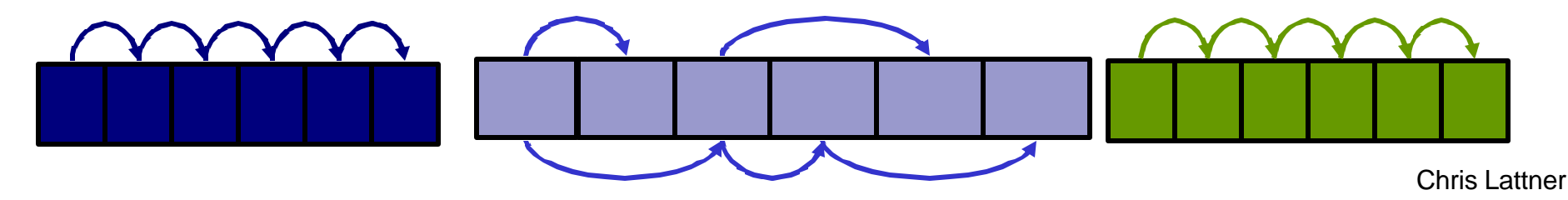

### Our Approach: Segregate the Heap

#### ■ Step #1: Memory Usage Analysis

- **Euild context-sensitive points-to graphs for program**
- v We use a fast unification-based algorithm

#### ■ Step #2: Automatic Pool Allocation

- v **Segregate memory based on points-to graph nodes**
- v Find lifetime bounds for memory with escape analysis

 $\triangleleft$  Preserve points-to graph-to-pool mapping

■ Step #3: Follow-on pool-specific optimizations

 $\triangleleft$  Use segregation and points-to graph for later optzns

### Why Segregate Data Structures?

#### ■ Primary Goal: Better compiler information & control

- Compiler knows where each data structure lives in memory
- Compiler knows order of data in memory (in some cases)
- Compiler knows type info for heap objects (from points-to info)
- $\triangleleft$  Compiler knows which pools point to which other pools

#### ■ Second Goal: *Better performance*

- $\triangleleft$  Smaller working sets
- $\triangleq$  Improved spatial locality
- **EXA Sometimes convert irregular strides to regular strides**

### **Contributions**

#### **1. First "region inference" technique for C/C++:**

- **Exay Previous work** *required* type-safe programs: ML, Java
- $\triangleleft$  Previous work focused on memory management

### **2. Region inference driven by pointer analysis:**

- **Enables handling non-type-safe programs**
- $\leftrightarrow$  Simplifies handling imperative programs
- $\triangleleft$  Simplifies further pool+ptr transformations

#### **3. New pool-based optimizations:**

Exploit per-pool and pool-specific properties

#### **4. Evaluation of impact on memory hierarchy:**

We show that pool allocation reduces working sets

### Talk Outline

- n **Introduction & Motivation**
- Automatic Pool Allocation Transformation
- Pool Allocation-Based Optimizations
- Pool Allocation & Optzn Performance Impact
- n **Conclusion**

### Automatic Pool Allocation Overview

- **Segregate memory according to points-to graph**
- Use context-sensitive analysis to distinguish **between RDS instances passed to common routines**

**Points-to graph (two disjoint linked lists)**

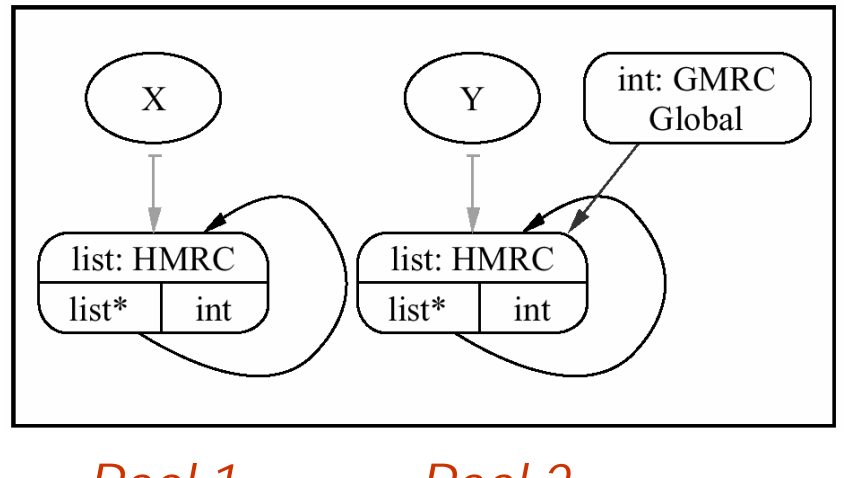

*Pool 1 Pool 2*

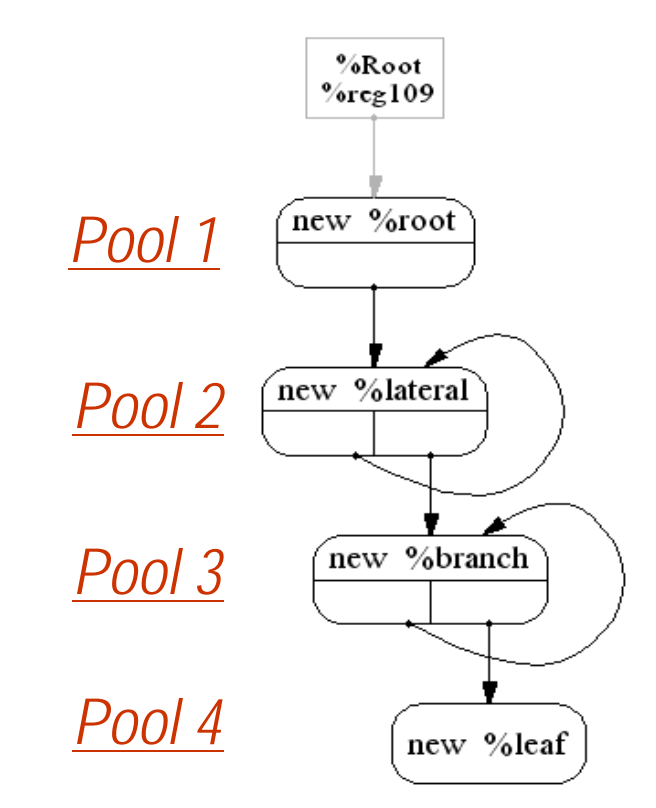

Chris Lattner

### Points-to Graph Assumptions

### ■ Specific assumptions:

- $\triangleleft$  Build a points-to graph for each function
- v Context sensitive
- $\triangleleft$  Unification-based graph

Linked List list: HMR  $list*$  int head

- $\triangleleft$  Can be used to compute escape info
- Use any points-to that satisfies the above
- **Our implementation uses DSA [Lattner:PhD]** 
	- $\triangle$  Infers C type info for many objects
	- $\triangle$  Field-sensitive analysis
	- $\triangleleft$  Results show that it is very fast

### Pool Allocation: Example

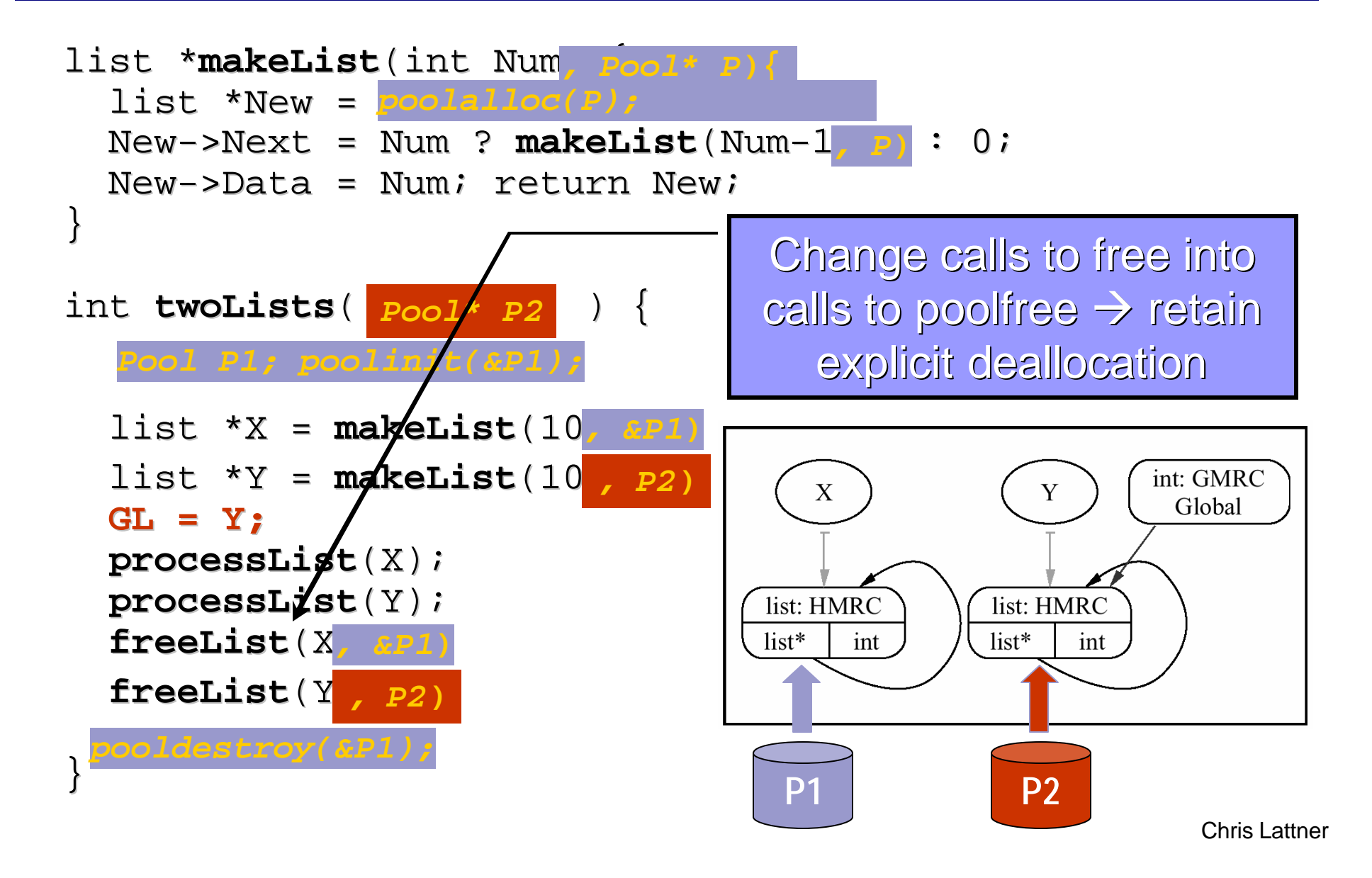

### Pool Allocation Algorithm Details

#### ■ **Indirect Function Call Handling:**

- $\triangleleft$  Partition functions into equivalence classes:
	- If F1, F2 have *common call-site* ⇒ same class
- $\triangleleft$  Merge points-to graphs for each equivalence class
- v *Apply previous transformation unchanged*

#### ■ Global variables pointing to memory nodes

 $\triangleleft$  See paper for details

#### n **poolcreate/pooldestroy placement**

 $\triangleleft$  See paper for details

### Talk Outline

- n **Introduction & Motivation**
- Automatic Pool Allocation Transformation
- **Pool Allocation-Based Optimizations**
- Pool Allocation & Optzn Performance Impact
- n **Conclusion**

# Pool Specific Optimizations

*Different Data Structures Have Different Properties*

#### ■ Pool allocation segregates heap:

- $\triangleleft$  Roughly into logical data structures
- Optimize using pool-specific properties

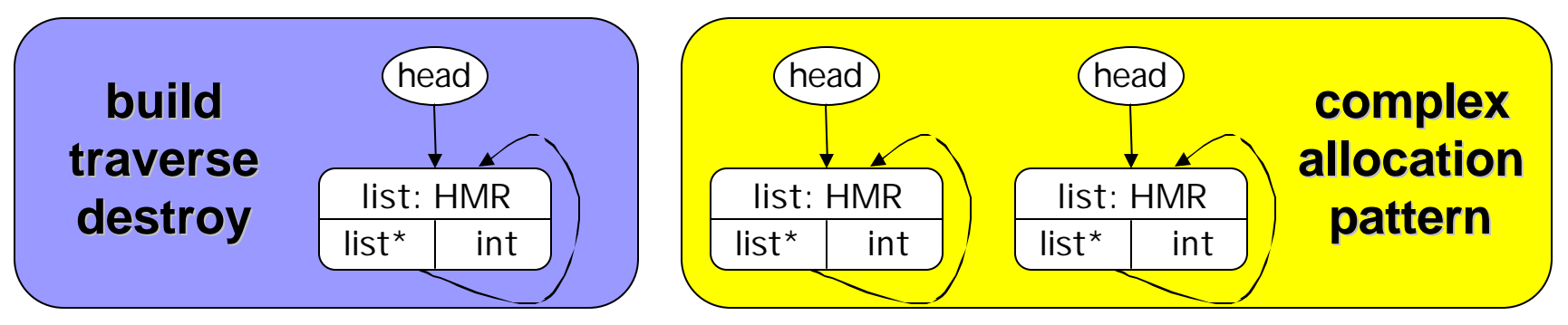

#### ■ **Examples of properties we look for:**

- $\triangleleft$  Pool is type-homogenous
- $\triangleleft$  Pool contains data that only requires 4-byte alignment
- Opportunities to reduce allocation overhead

## Looking closely: Anatomy of a heap

#### ■ Fully general malloc-compatible allocator:

- **Example 15 Supports malloc/free/realloc/memalign etc.**
- **Extendard malloc overheads: object header, alignment**
- $\triangleleft$  Allocates slabs of memory with exponential growth
- $\triangleleft$  By default, all returned pointers are 8-byte aligned

### ■ In memory, things look like (16 byte allocs):

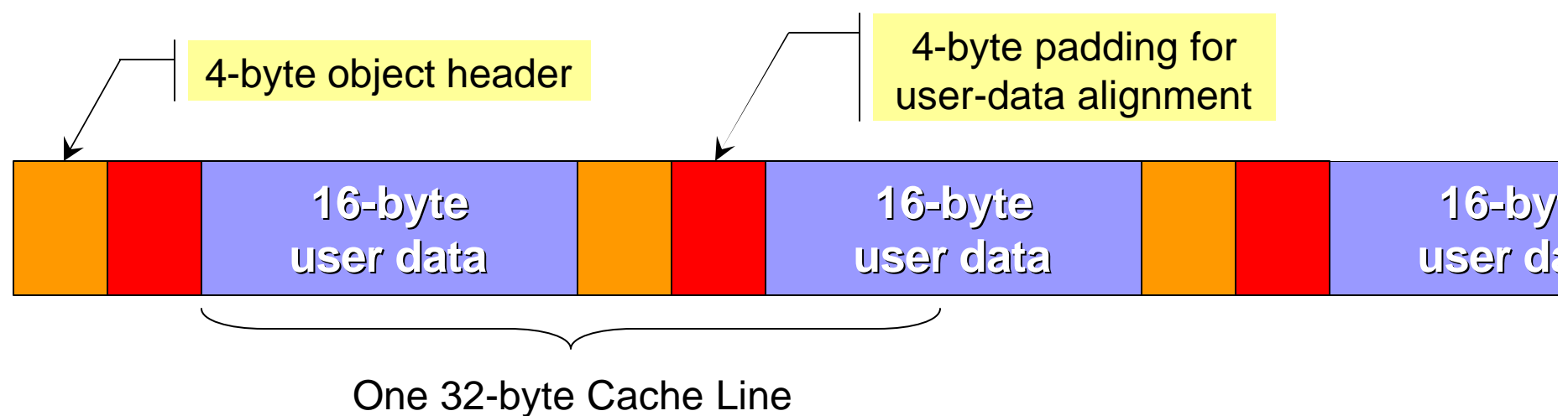

Chris Lattner

# PAOpts (1/4) and (2/4)

#### ■ Selective Pool Allocation

• Don't pool allocate when not profitable

#### ■ PoolFree Elimination

v Remove explicit de-allocations that are not needed

**See the paper for details!**

# PAOpts (3/4): Bump Pointer Optzn

### ■ If a pool has no poolfree's:

- $\triangleleft$  Eliminate per-object header
- $\triangleleft$  Eliminate freelist overhead (faster object allocation)

### ■ Eliminates 4 bytes of inter-object padding

 $\triangleleft$  Pack objects more densely in the cache

### ■ Interacts with poolfree elimination (PAOpt 2/4)!

 $\triangleleft$  If poolfree elim deletes all frees, BumpPtr can apply

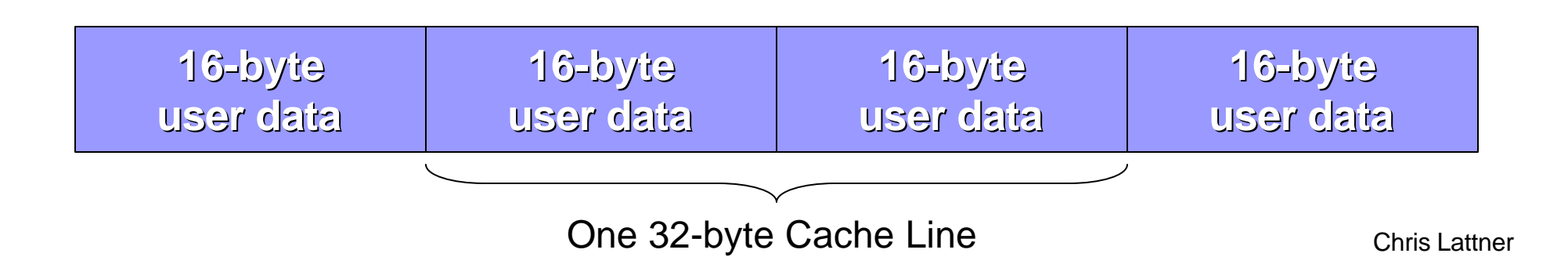

# PAOpts (4/4): Alignment Analysis

#### ■ Malloc must return 8-byte aligned memory:

- $\triangleleft$  It has no idea what types will be used in the memory
- $\triangleleft$  Some machines bus error, others suffer performance problems for unaligned memory

#### ■ Type-safe pools infer a type for the pool:

- $\triangleleft$  Use 4-byte alignment for pools we know don't need it
- $\triangleleft$  Reduces inter-object padding

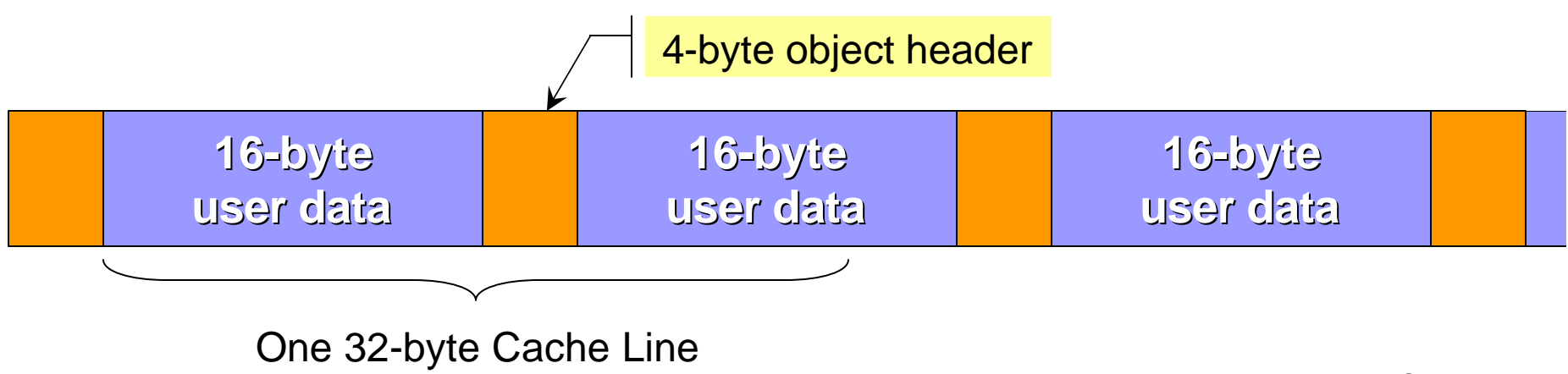

### Talk Outline

- n **Introduction & Motivation**
- Automatic Pool Allocation Transformation
- Pool Allocation-Based Optimizations
- **Pool Allocation & Optzn Performance Impact**
- n **Conclusion**

### Simple Pool Allocation Statistics

DSA is able to infer that most static pools are type-homogenous suites, plus unbundled programs

DSA + Pool allocation compile time is small: less than 3% of GCC compile time for all tested programs. See paper for details

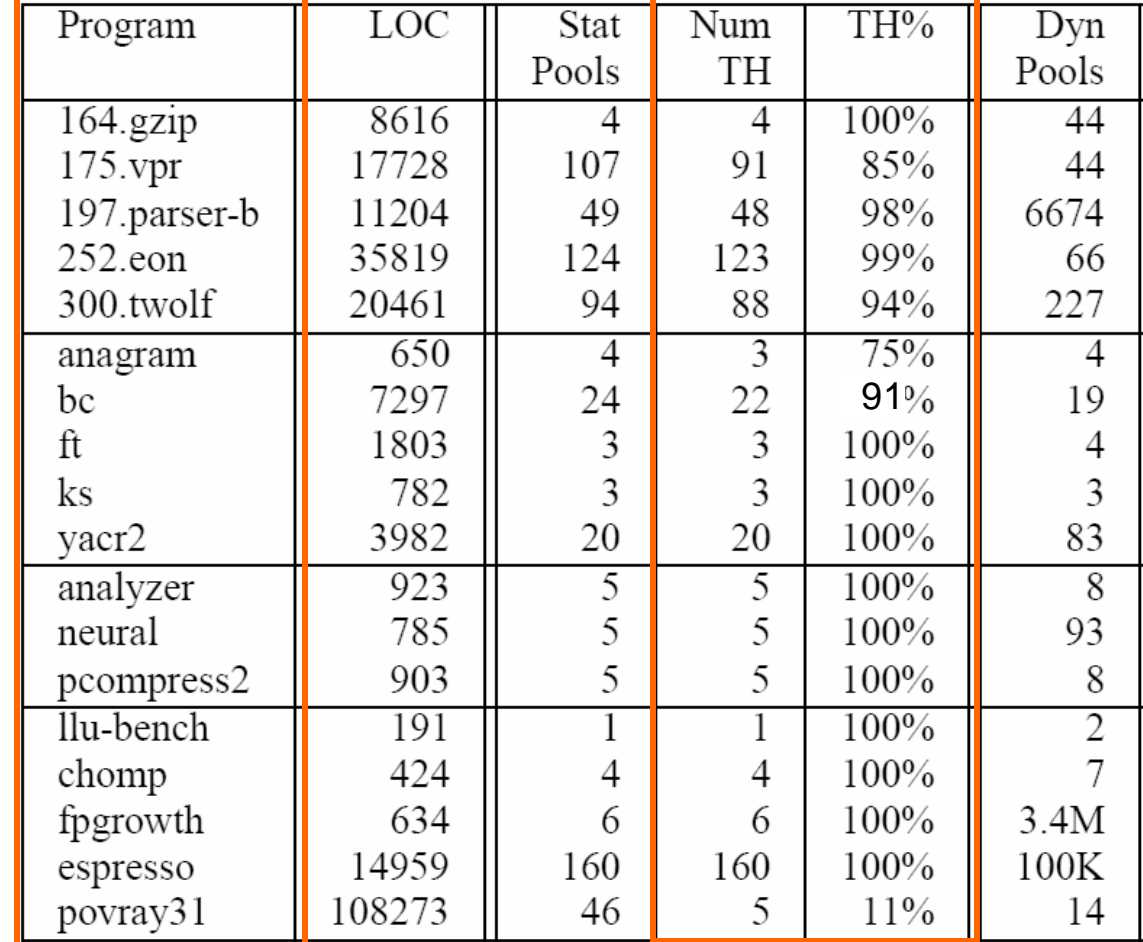

### **Pool Allocation Speedup**

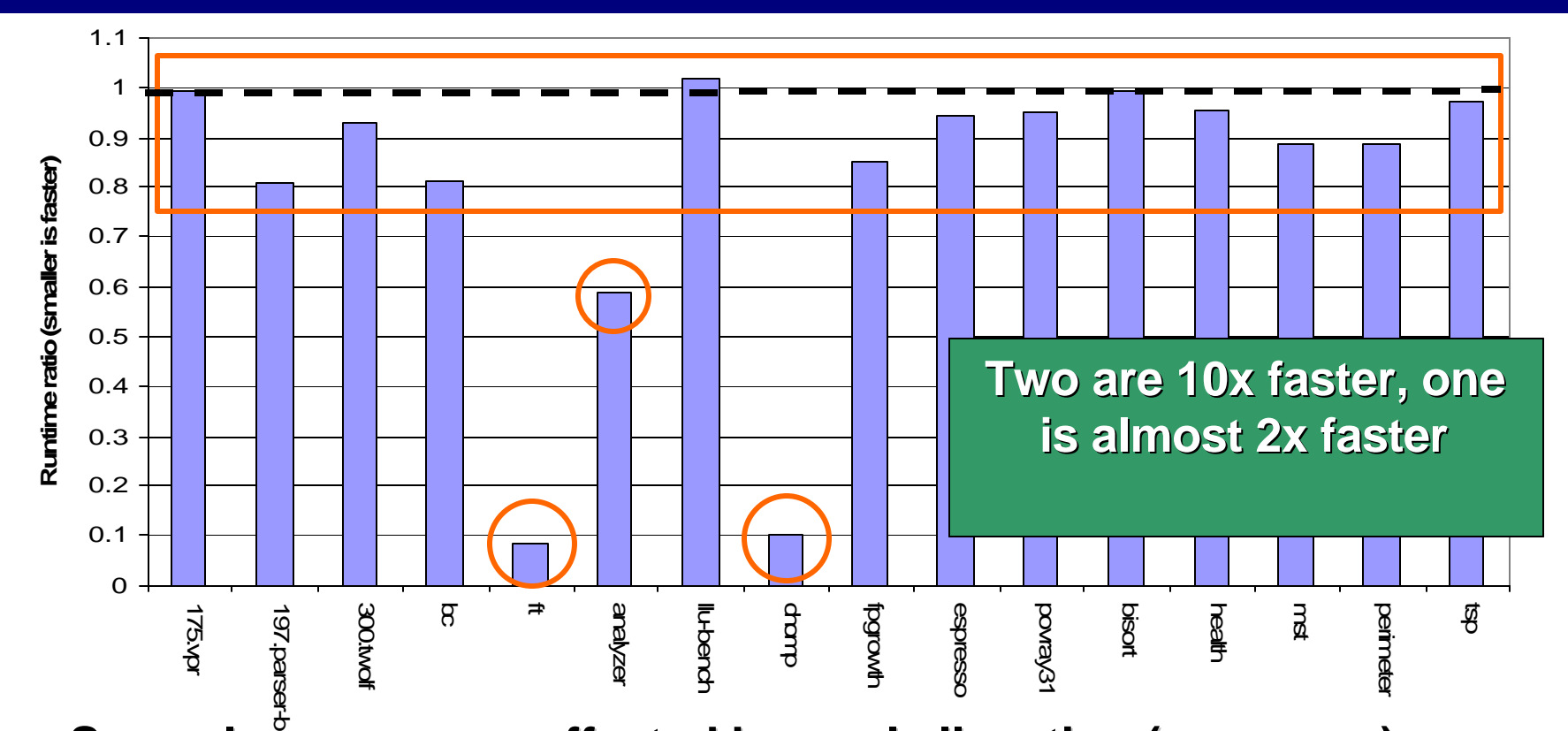

- Several programs unaffected by pool allocation (see paper)
- **Sizable speedup across many pointer intensive programs**
- Some programs (ft, chomp) order of magnitude faster

**See paper for control experiments (showing impact of pool runtime library, overhead induced by pool allocation args, etc)**

Chris Lattner

### Pool Optimization Speedup (FullPA)

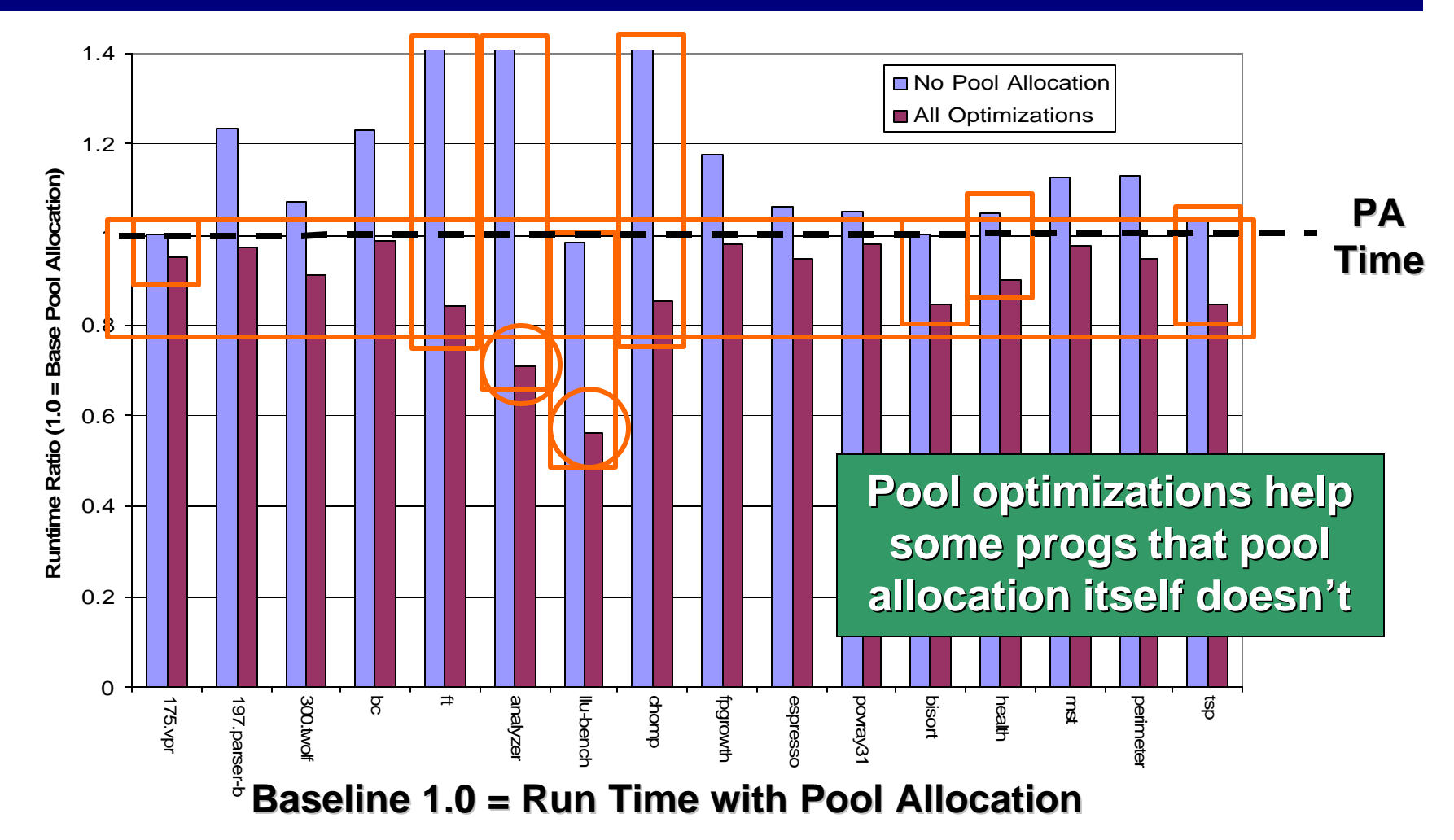

#### **Optimizations help all of these programs:**

Despite being very simple, they make a big impact

### Cache/TLB miss reduction

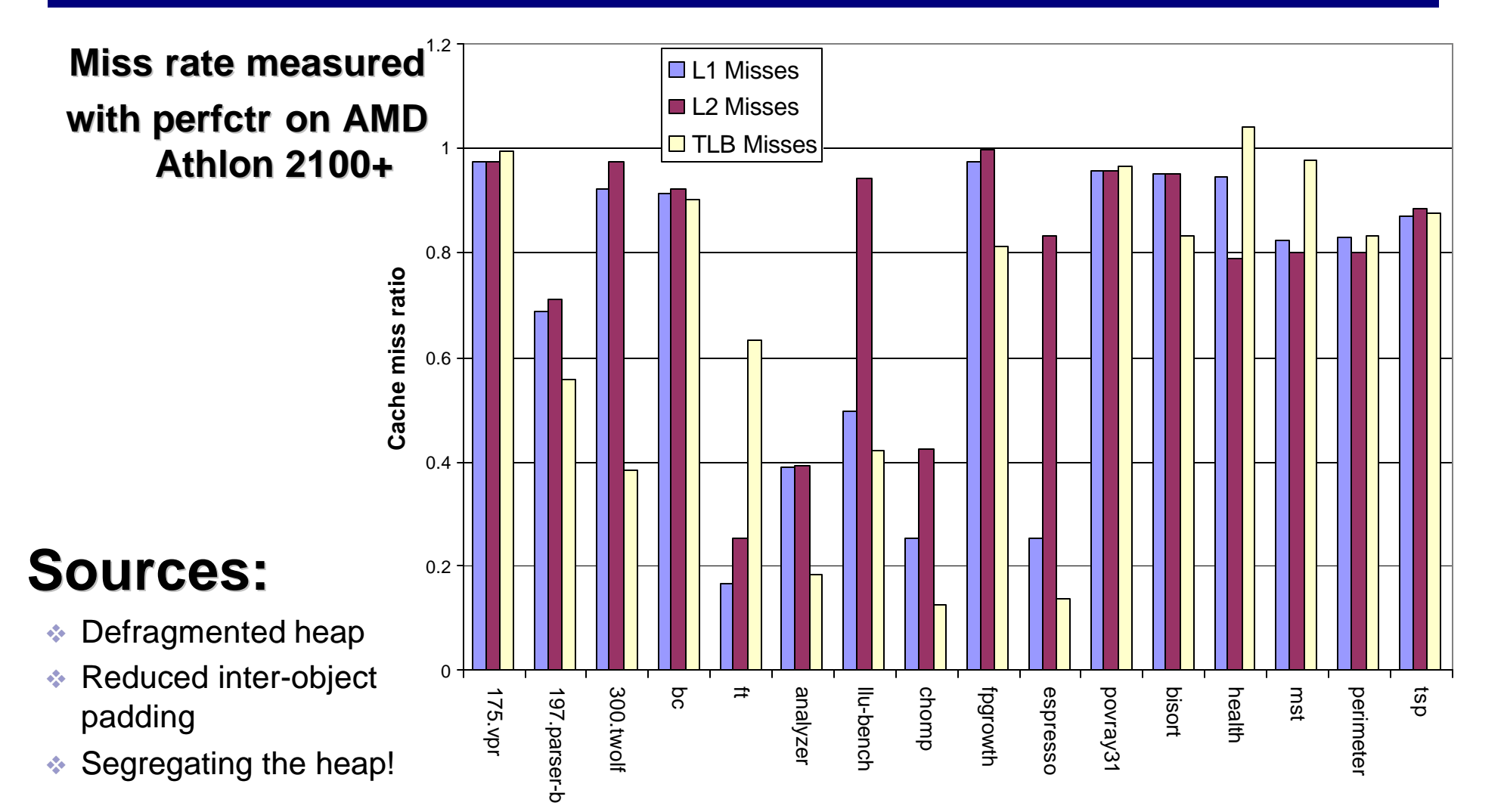

### Chomp Access Pattern with Malloc

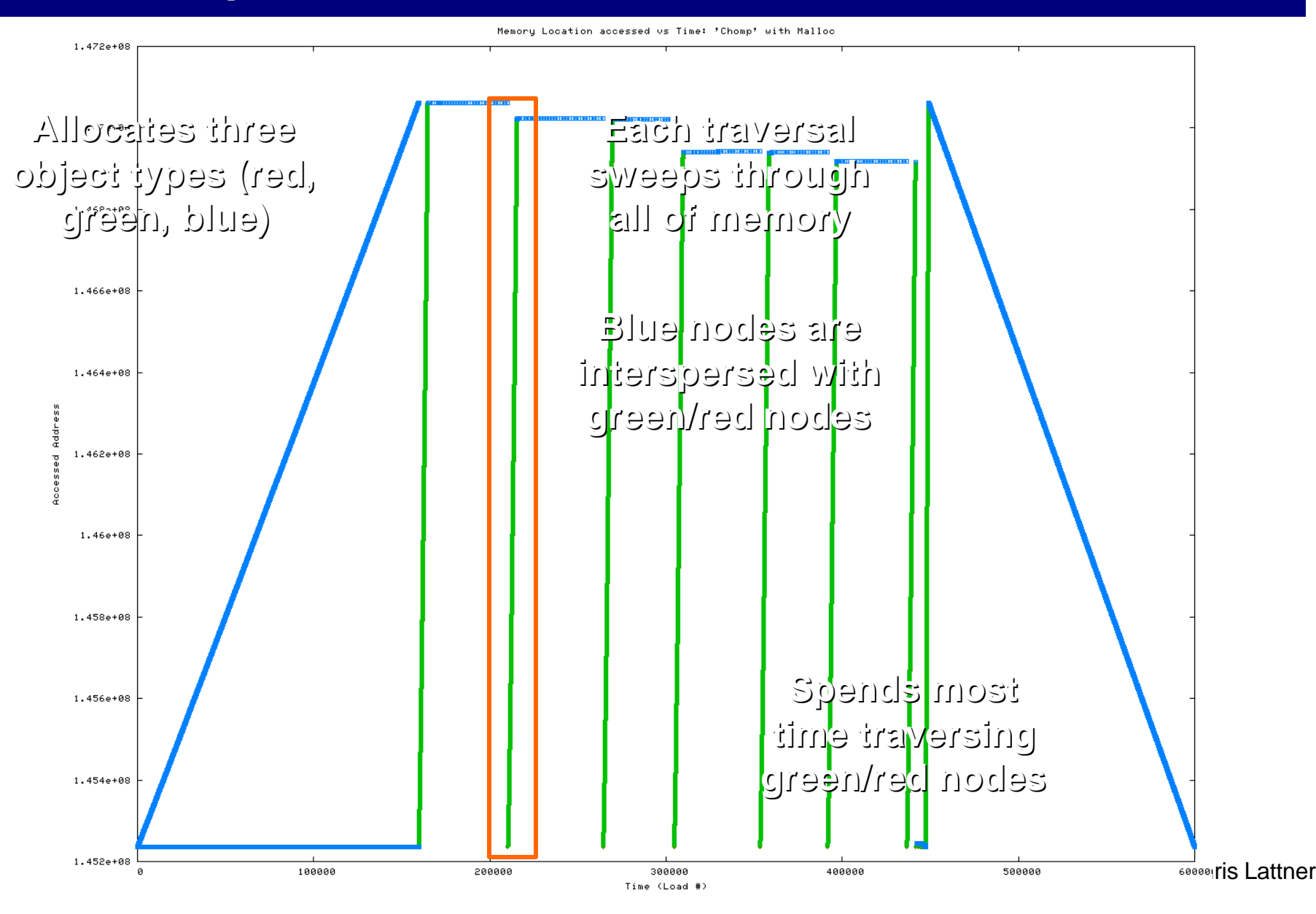

### Chomp Access Pattern with PoolAlloc

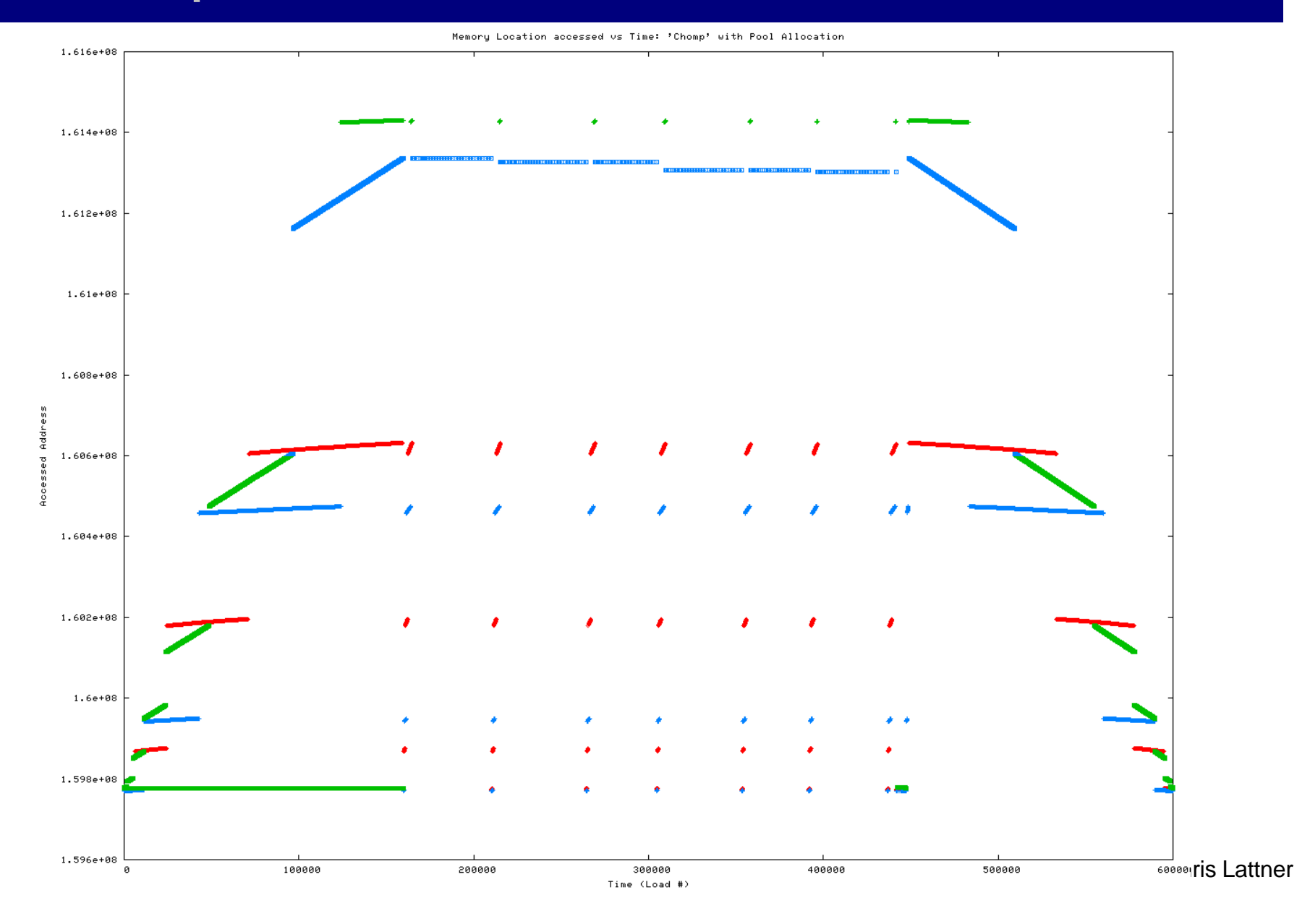

### FT Access Pattern With Malloc

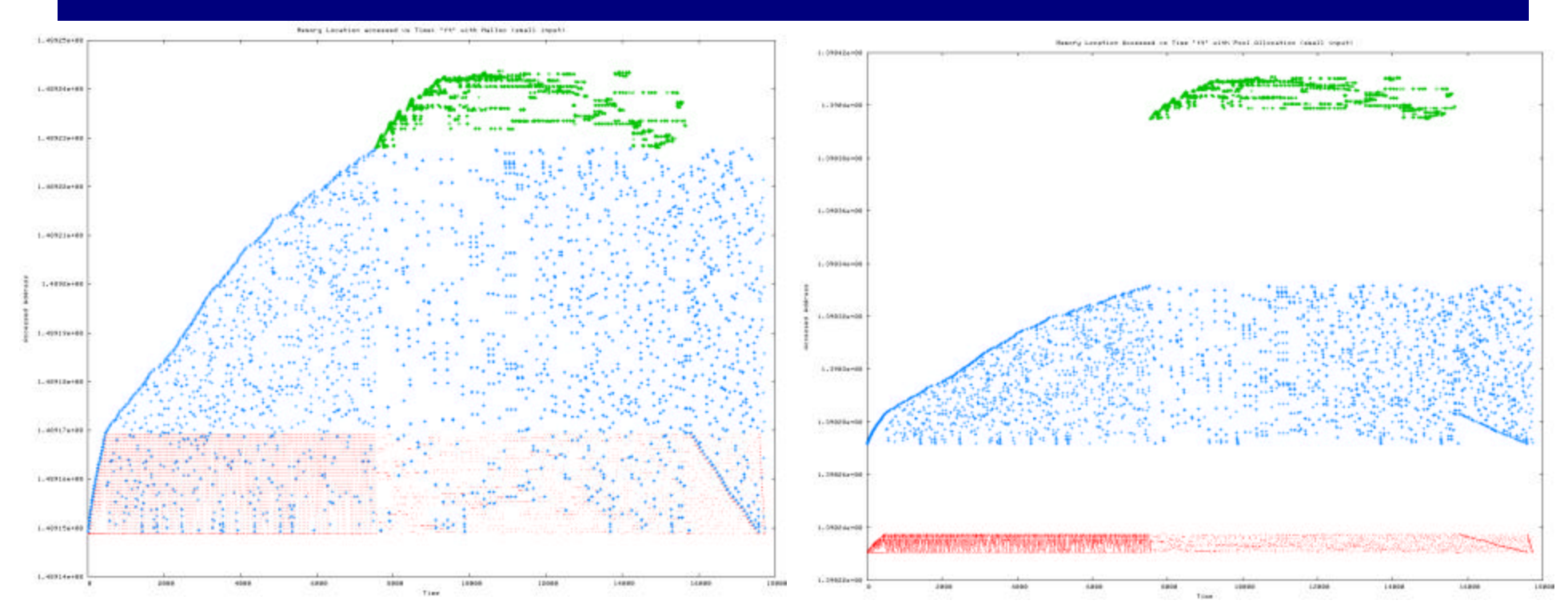

#### ■ Heap segregation has a similar effect on FT:

**Example 9 See my Ph.D. thesis for details** 

Chris Lattner

### Related Work

#### ■ Heuristic-based collocation & layout

- **Example 3 Requires programmer annotations or GC**
- **Ex** Does not segregate based on data structures
- $\triangleleft$  Not rigorous enough for follow-on compiler transforms

#### ■ Region-based mem management for Java/ML

- **Execused on replacing GC, not on performance**
- $\bullet$  Does not handle weakly-typed languages like C/C++
- $\triangleleft$  Focus on careful placement of region create/destroy

#### ■ **Complementary techniques:**

- $\triangleleft$  Escape analysis-based stack allocation
- $\triangleleft$  Intra-node structure field reordering, etc

### Pool Allocation Conclusion

*Goal of this paper: Memory Hierarchy Performance*

#### *Two key ideas:*

#### **1. Segregate heap based on points-to graph**

- **Exampler some control over layout ↓**
- **Exampler information about locality → Give compiler information about locality**
- v Context-sensitive ⇒ segregate rds instances

#### **2. Optimize pools based on per-pool properties**

- $\leftrightarrow$  Very simple (but useful) optimizations proposed here
- $\triangleleft$  Optimizations could be applied to other systems

http://llvm.cs.uiuc.edu/

### How can you use Pool Allocation?

#### We have also used it for:

- 1. Node collocation & several refinements (this paper)
- 2. Memory safety via homogeneous pools [TECS 2005]
- 3. 64-bit to 32-bit Pointer compression [MSP 2005]

#### n **Segregating data structures could help in:**

- $\div$  Checkpointing
- $\triangleleft$  Memory compression
- **EXA Region-based garbage collection**
- $\triangleleft$  Debugging & Visualization
- $\triangleleft$  More novel optimizations

http://llvm.cs.uiuc.edu/